## $+$ Toyz v0.37

Move cursor to any macro name and double-click it

## **Analysis**

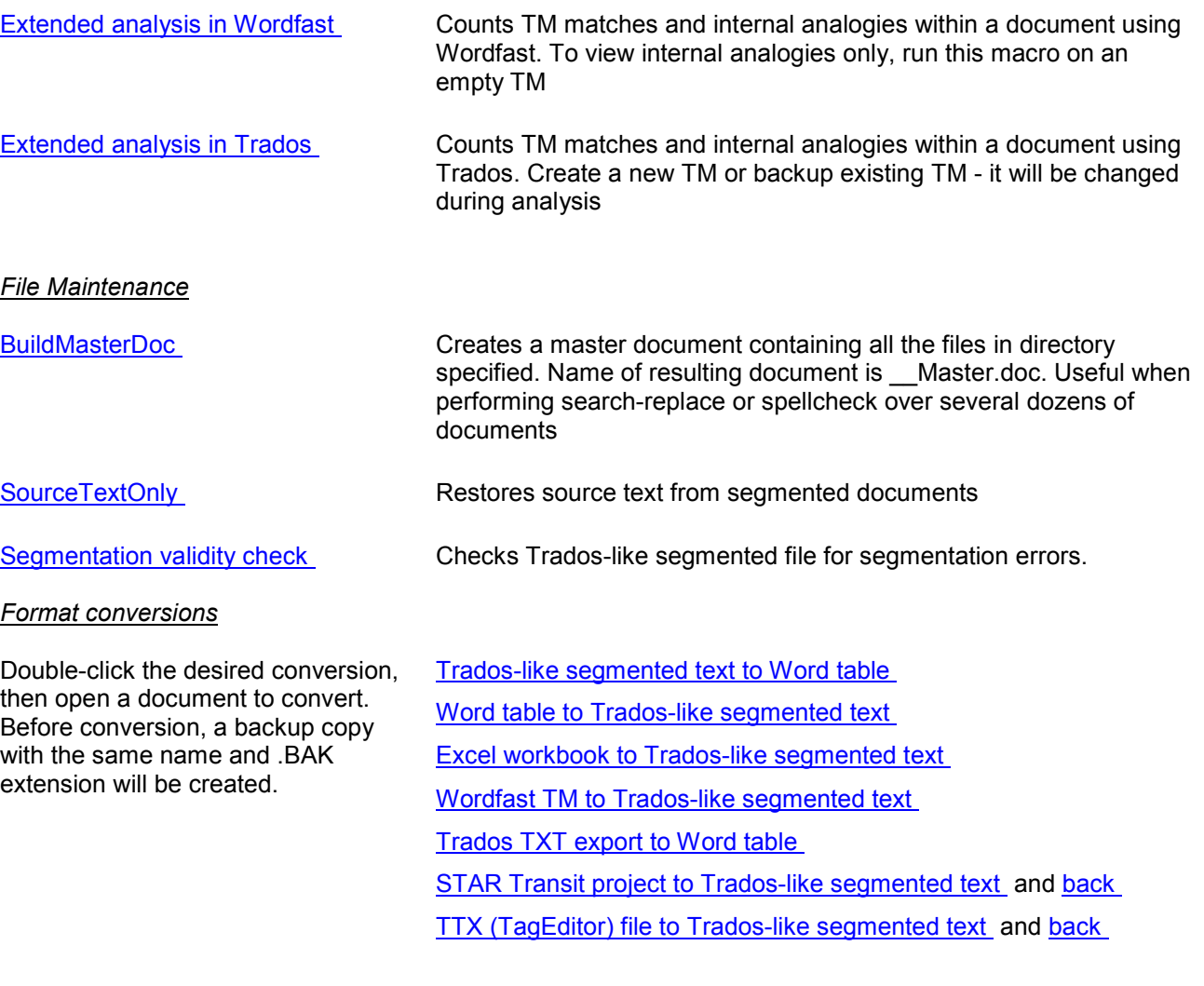

© Arkady Vysotsky, 2001-2006 nodice@fm.com.ua